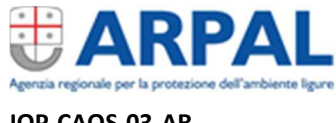

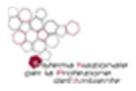

## **Istruzione del Sistema di gestione**  MACROPROCESSO/PROCESSO DI RIFERIMENTO MONITORAGGI/Monitoraggio della biodiversità

# **Acquisizione dati derivanti da monitoraggi effettuati su specie floro-faunistiche del territorio ligure**

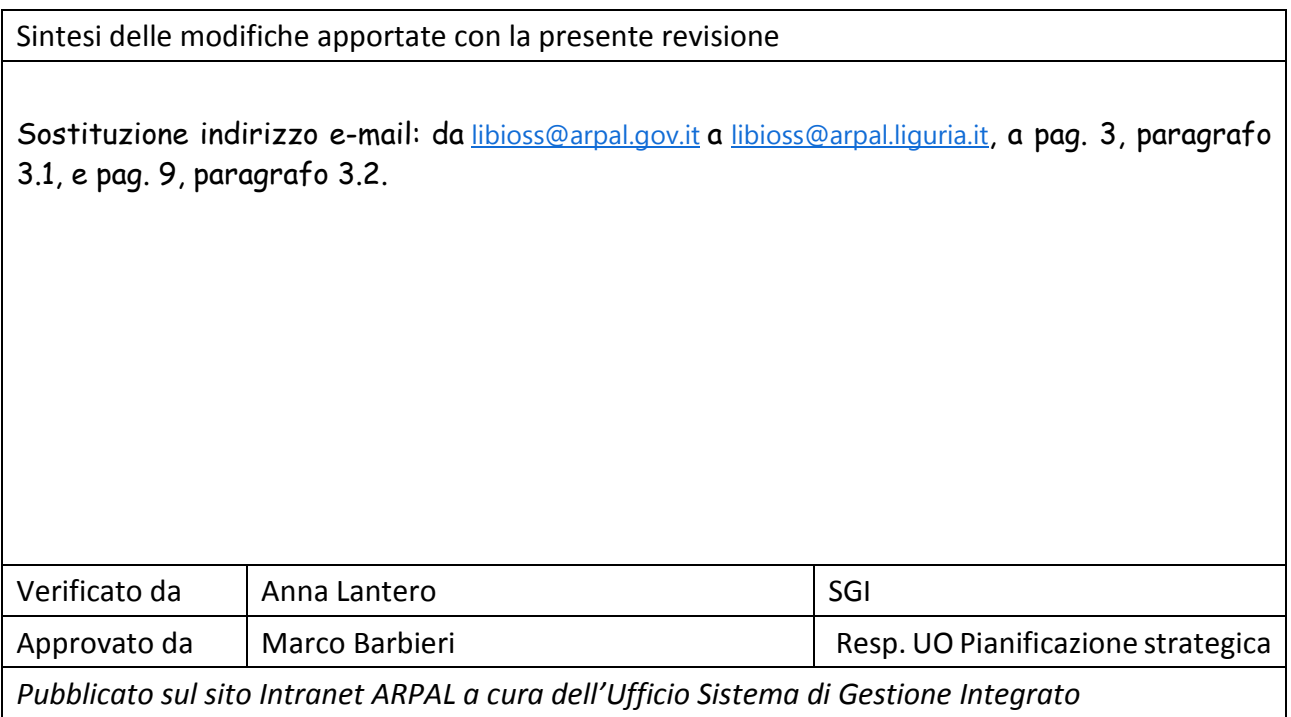

*Il documento consultabile sul sito Intranet ARPAL è in copia controllata.* 

*Il documento in forma cartacea o elettronica archiviata in luogo diverso dal sito Intranet è in copia non controllata, a meno che non riporti la dicitura "COPIA CONTROLLATA N°…." in prima pagina.*

*La diffusione all'esterno di ARPAL del documento deve essere approvata dalla Direzione competente.*

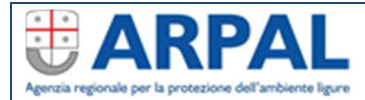

**Acquisizione dati derivanti da monitoraggi effettuati su specie IOP-CAOS-03-AR**<br>Ed 1 Rev n°02 del 05/07/21 **IOP-faunistiche del territorio ligure** pag 2 di 9

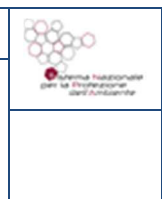

### **1. CAMPO DI APPLICAZIONE**

ARPAL, sulla base di quanto definito dall'art. 14 della Legge Regionale 28/2009 "Disposizioni in materia di tutela e valorizzazione della Biodiversità", ha il compito di gestire l'Osservatorio Ligure della Biodiversità, denominato Li.Bi.Oss.

Per tale finalità ARPAL provvede all'aggiornamento della Banca Dati esistente sia dal punto di vista alfanumerico che di rappresentazione geografica, secondo i dettami della DGR 304 del 9/02/2010.

Le funzioni principali dell'Osservatorio Li.Bi.Oss. sono le seguenti:

- Supporto ad Enti pubblici per qualsiasi attività svolta sul territorio che possa arrecare danno alle specie floro-faunistiche d'interesse conservazionistico o diminuire la superficie di habitat Natura 2000 compresi nelle aree SIC/ZPS/ZSC;
- Consultazione, da parte di liberi professionisti, della banca dati come base per le relazioni di incidenza e, in generale, per studi naturalistici di approfondimento;
- Estrazione ed elaborazione di dati naturalistici nell'ambito di studi e ricerche scientifiche (es. studi di popolazione, monitoraggio evoluzione degli habitat, ...)
- Supporto a tutte le pratiche di VIA, VAS e VINCA;
- Supporto per elaborazione delle Misure di Conservazione e dei Piani di Gestione dei siti Natura 2000 liguri;
- Risposte a richieste ministeriali, inerenti aggiornamento sulla diffusione e sullo stato di salute di specie ed habitat tutelati nei siti Natura 2000 (es. reporting ministeriali previsti dalle direttive Habitat ed Uccelli);
- Mantenimento di una Banca dati aggiornata a supporto dell'elaborazione di progetti europei;
- Divulgazione delle conoscenze naturalistiche e della cultura della tutela della biodiversità.

La DGR 681 del 22/07/2016 dispone che gli Enti gestori dei siti Natura 2000, nonché gli Enti pubblici che raccolgono dati o gestiscono sistemi informativi relativi allo stato di conservazione della biodiversità ligure, debbano far pervenire a Li.Bi.Oss. tali dati utilizzando i tracciati record predisposti dallo stesso Osservatorio.

### **2. RESPONSABILITA' DI APPLKICAZIONE**

Amministratori di Li.Bi.Oss.

### **3. GENERALITA'**

Il presente documento contiene le specifiche per l'acquisizione delle informazioni provenienti dalle campagne di monitoraggio promosse da Regione Liguria, i cui dati devono confluire nell'Osservatorio Li.Bi.Oss.

Nello specifico trattasi di:

- 1) Monitoraggio dell'avifauna
- 2) Monitoraggio della fauna minore
- 3) Monitoraggio dei chirotteri

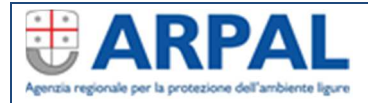

**Acquisizione dati derivanti da monitoraggi effettuati su specie IOP-CAOS-03-AR**<br>Ed 1 Rev n°02 del 05/07/21 **IOP-faunistiche del territorio ligure** pag 3 di 9

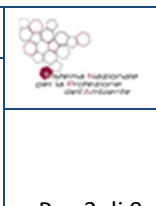

### 4) Monitoraggio della specie lupo

Il tracciato record oggetto di codeste specifiche deve essere altresì utilizzato per la raccolta e la trasmissione ad ARPAL di dati provenienti da campagne di monitoraggio su specie florofaunistiche promosse da altri Enti Istituzionali sul territorio ligure.

I monitoraggi, che si sviluppano sull'intero territorio regionale, sono stati attivati in periodi differenti e gestiscono quantità e tipologie di informazioni differenziate in relazione al gruppo faunistico indicato.

Quanto di seguito indicato descrive le modalità attraverso le quali dovranno essere sintetizzati i dati derivanti dai citati monitoraggi.

### **3.1 Tracciato record**

I dati derivanti dalle attività di monitoraggio dovranno essere compatibili con i criteri definiti dai tracciati record forniti da ARPAL; tali tracciati permetteranno il caricamento dei dati in Li.Bi.Oss. da parte del personale ARPAL preposto, nonché la successiva validazione degli stessi in modo automatico.

I tracciati record dovranno essere compilati e trasmessi via mail ad ARPAL (indirizzo: libioss@arpal.liguria.it) dai titolari dell'incarico di monitoraggio, che sono responsabili a tutti gli effetti della validità delle informazioni fornite.

Al fine di consentire un agevole operazione di travaso dei dati dai tracciati record alla banca dati Li.Bi.Oss., è necessario che i fogli excell forniti da ARPAL vengano completati attenendosi scrupolosamente alle istruzioni di compilazione, che verranno trasmesse ai Soggetti monitoratori unitamente ai tracciati stessi.

### 3.1.1 Contenuti del tracciato record

In questa sessione si presentano le specifiche tecniche da seguire nella compilazione delle schede formato excell (.xls) che contengono il tracciato record (Scheda03\_Monitoraggio \_Specie).

Al fine di una utilizzabilità dei dati prodotti dai monitoraggi si stabiliscono, indipendentemente dalla specie osservata, i seguenti campi:

- Coordinata X della stazione
- Coordinata Y della stazione
- **•** Data osservazione
- **Tipo osservazione**
- **Tipo Sessione**
- **Specie**
- **Classi ISPRA**
- Numero individui effettivamente conteggiati
- Unità di popolazione (se diversa dal numero individui)
- Valore di unità di popolazione
- **Target**
- Note
- Tecniche di monitoraggio

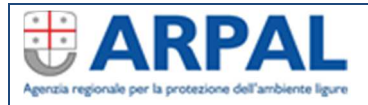

**ISTRUZIONE OPERATIVA** 

### **Acquisizione dati derivanti da**

**monitoraggi effettuati su specie** 

**IOP-CAOS-03-AR**<br>Ed 1 Rev n°02 del 05/07/21 **IOP-faunistiche del territorio ligure** pag 4 di 9

 $3300$  $\theta$ 

- Obiettivo di monitoraggio
- Disegno di campionamento
- Forma e dimensione unità campionarie
- Entità rilevata/Tipo monitoraggio
- **Gruppo monitorato**
- Caratteristiche migratorie
- **Stadio di sviluppo**
- **Abitudini**
- Fattori di pressione presunti (giudizio dell'esperto)
- **Importanza pressione**
- Fattori di minaccia presunti (giudizio dell'esperto)
- **Importanza pressione**
- **Ente Determinavit**
- Rilevatore Determinavit
- **Legit**

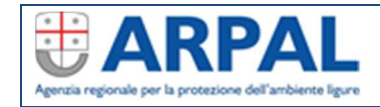

**ISTRUZIONE OPERATIVA** o. **Acquisizione dati derivanti da monitoraggi effettuati su specie floro-faunistiche del territorio ligure Pag 5 di 9**<br>Ed 2 Rev n°02 del 05/07/21 **Pag 5 di 9** 

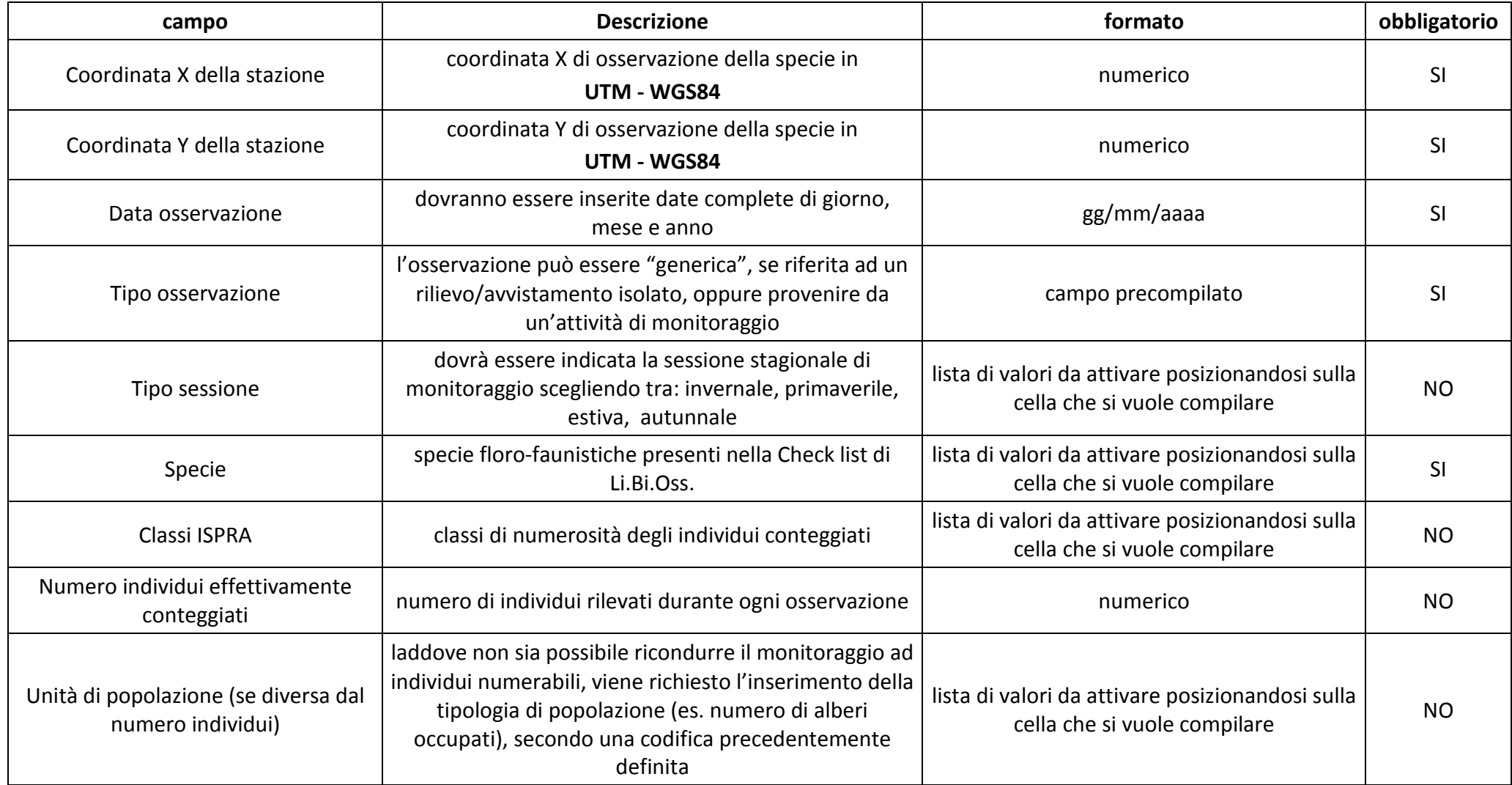

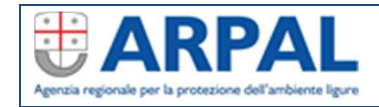

**ISTRUZIONE OPERATIVA Acquisizione dati derivanti da monitoraggi effettuati su specie floro-faunistiche del territorio ligure Pag 6 di 9 del 2 Rev n°02 del 05/07/21** 

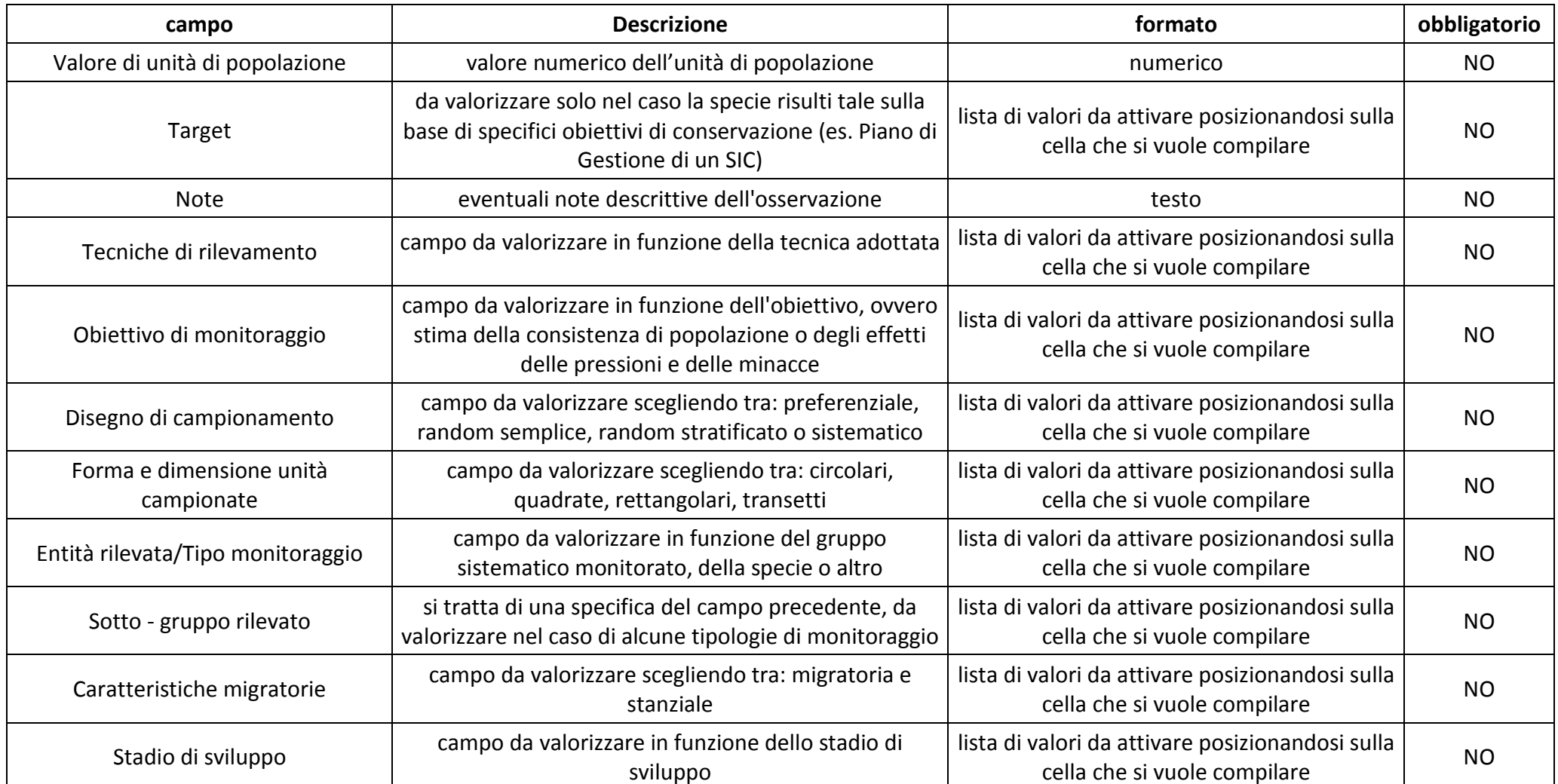

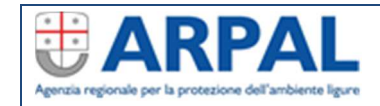

**ISTRUZIONE OPERATIVA Acquisizione dati derivanti da monitoraggi effettuati su specie floro-faunistiche del territorio ligure Pag 7 di 9 del 2 Rev n°02 del 05/07/21** 

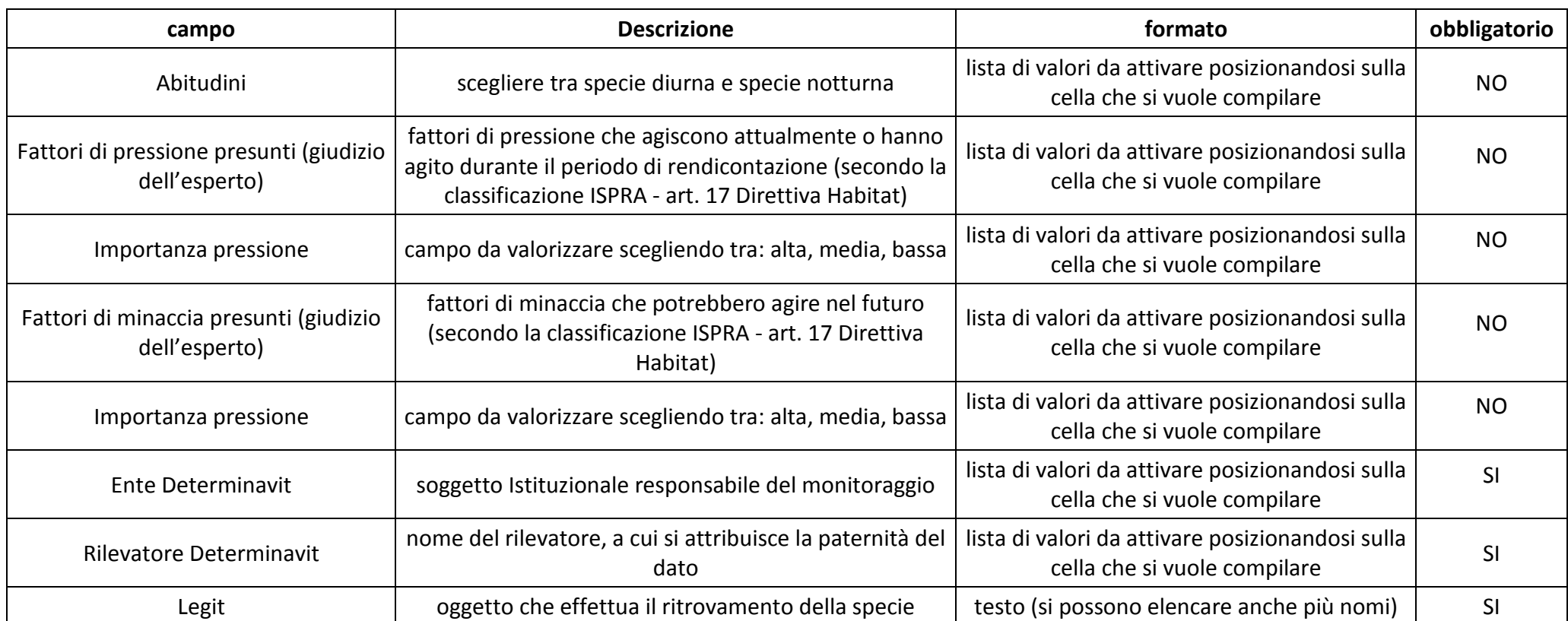

L'obbligatorietà specificata nell'ultima colonna è da ritenersi requisito puramente informatico, necessario al trasferimento delle informazioni all'interno di Li.Bi.Oss.

Si richiama in questo caso l'importanza della compilazione del maggior numero di campi possibile, al fine di poter disporre delle informazioni necessarie a delineare un quadro esaustivo delle attività di monitoraggio effettuate.

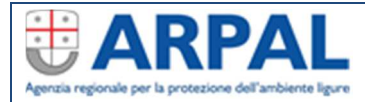

**ISTRUZIONE OPERATIVA** 

**Acquisizione dati derivanti da monitoraggi effettuati su specie IOP-CAOS-03-AR**<br>Ed 2 Rev n°02 del 05/07/21 **IOP-faunistiche del territorio ligure** pag 8 di 9

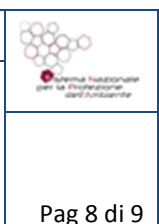

### 3.1.2 Nomenclatura utilizzata check list specie

La check list delle specie faunistiche comprende un elenco di nominativi che fanno riferimento alla nomenclatura più aggiornata (vedi documento: OSSERVATORIO REGIONALE DELLA BIODIVERSITA' (Li.Bi.Oss.) - Procedure per il corretto inserimento nella BD Li.Bi.Oss. di una nuova entità sistematica).

La check list delle specie floristiche comprende un elenco di nominativi che fanno riferimento alla nomenclatura più aggiornata (vedi documento: OSSERVATORIO REGIONALE DELLA BIODIVERSITA' (Li.Bi.Oss.) - Procedure per il corretto inserimento nella BD Li.Bi.Oss. di una nuova entità sistematica).

Il sistema contempla anche i nomi delle specie non più validi (in seguito ad un aggiornamento sistematico o ad un errore materiale), che sono tutti collegati al nominativo più aggiornato attraverso un rapporto di sinonimia.

In Banca dati può essere inserito solo il nome della specie valida.

Nel caso in cui la specie che si intende inserire non compaia nell'elenco della check list occorre consultare l'elenco fornito nel foglio 2 del tracciato .xls "associazioni sinonimo-nome valido" per individuare il nome corretto con cui compilare il tracciato.

In ogni caso è necessario inserire il nome della specie utilizzando solo ed esclusivamente i dati convalidati da cui si accede nelle singole celle .xls attraverso il menù a tendina.

### 3.1.3 Specifiche relative alla compilazione dei tracciati record

Il tracciato record dovrà essere compilato agendo sempre e solo sulla singola cella. Non dovranno mai essere cancellate o aggiunte intere righe; in questo modo, infatti, si andrebbe ad inficiare la correttezza delle liste di valori riportate a margine del tracciato (a partire dalla colonna AE).

I dati dovranno essere inseriti utilizzando il menu a tendina appositamente predisposto per la quasi totalità dei campi. Laddove l'inserimento sia libero è necessario attenersi scrupolosamente al formato indicato.

Ogni qualvolta le suddette liste di valori verranno aggiornate, verrà rilasciata una nuova versione del tracciato record identificata dalla data di rilascio.

### 3.1.3.1 Specifiche per la compilazione dei campi "Classi ISPRA" e "Numero individui effettivamente conteggiati"

Dovranno essere precisati gli intervalli di classi di individui effettivamente conteggiati.

Le classi proposte nella lista dei valori fanno riferimento a quelli contenuti nel database predisposto da ISPRA ai fini della rendicontazione ex. art 17 della Direttiva Habitat.

Ove fosse possibile dovrà essere precisato anche il numero di individui effettivamente contati, mediante inserimento di valore numerico.

Entrambe le colonne possono essere valorizzate.

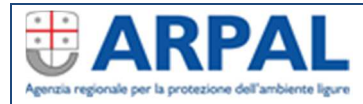

**Acquisizione dati derivanti da monitoraggi effettuati su specie IOP-CAOS-03-AR**<br>Ed 2 Rev n°02 del 05/07/21 **IOP-faunistiche del territorio ligure** pag 9 di 9

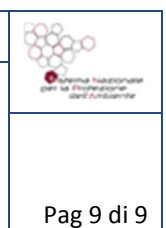

### 3.1.3.2 Specifiche per la compilazione dei campi "Unità di popolazione" e "Valore di unità di popolazione"

Nel caso non fosse possibile stabilire un valore per ciascun individuo potranno essere indicate le classi di unità di popolazione o il valore di unità di popolazione. Le voci proposte nella lista dei valori, relative all'unità di popolazione fanno riferimento alle proposte contenute nel database predisposto da ISPRA ai fini della rendicontazione ex. art 17 della Direttiva Habitat.

Ove fosse possibile dovrà essere precisato anche il valore di unità di popolazione, mediante inserimento di valore numerico.

Entrambe le colonne possono essere valorizzate.

### 3.1.3.3 Specifiche per la compilazione dei campi contenenti le codifiche di Pressioni e Minacce: "Fattori di Pressione presunti", "Importanza Pressione", "Fattori di Minaccia presunti", "Importanza Minaccia"

Ad ogni segnalazione possono essere associate una o più pressioni e minacce, in tal caso occorre replicare il record riferito ad una determinata segnalazione tante volte quante sono le pressioni e le minacce che ad essa afferiscono.

Anche in questo caso, per copiare i dati da una riga ad un'altra NON SI DEVE selezionare l'intera riga, ma SOLO L'INSIEME delle colonne da compilare.

Questa operazione dovrà quindi avvenire selezionando il record entro i campi definiti dalle colonne colorate, copiare il record, spostarsi nel record sottostante e procedere con il comando incolla, tante volte quanto necessario.

### **3.2 Proposte di modifica alle liste di valori del tracciato record**

Nel caso si rendessero necessarie aggiunte, cancellazioni o modifiche alle liste di valori contenute nel tracciato record (es. l'aggiunta di una nuova tecnica di monitoraggio, la modifica del nome di una specie, ecc.) occorre effettuare richiesta secondo quanto di seguito specificato.

Invio di una e-mail con oggetto "Richiesta di integrazione e/o modifica delle liste di valori della Scheda03\_Monitoraggio\_Specie" all'indirizzo mail libioss@arpal.liguria.it.

Si sottolinea che ogni modifica od aggiunta non autorizzata, così come ogni difformità rispetto alle specifiche del presente documento, comporterà la non accettazione da parte di ARPAL dei dati inviati.

*Fine documento*